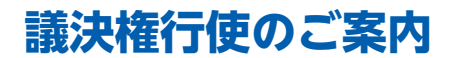

**議決権行使のご案内** 株主総会における議決権は、株主の皆様の重要な権利です。後記の株主総会参考書類を ご検討のうえ、議決権の行使をお願い申しあげます。

## 議決権の行使には以下の3つの方法がございます。

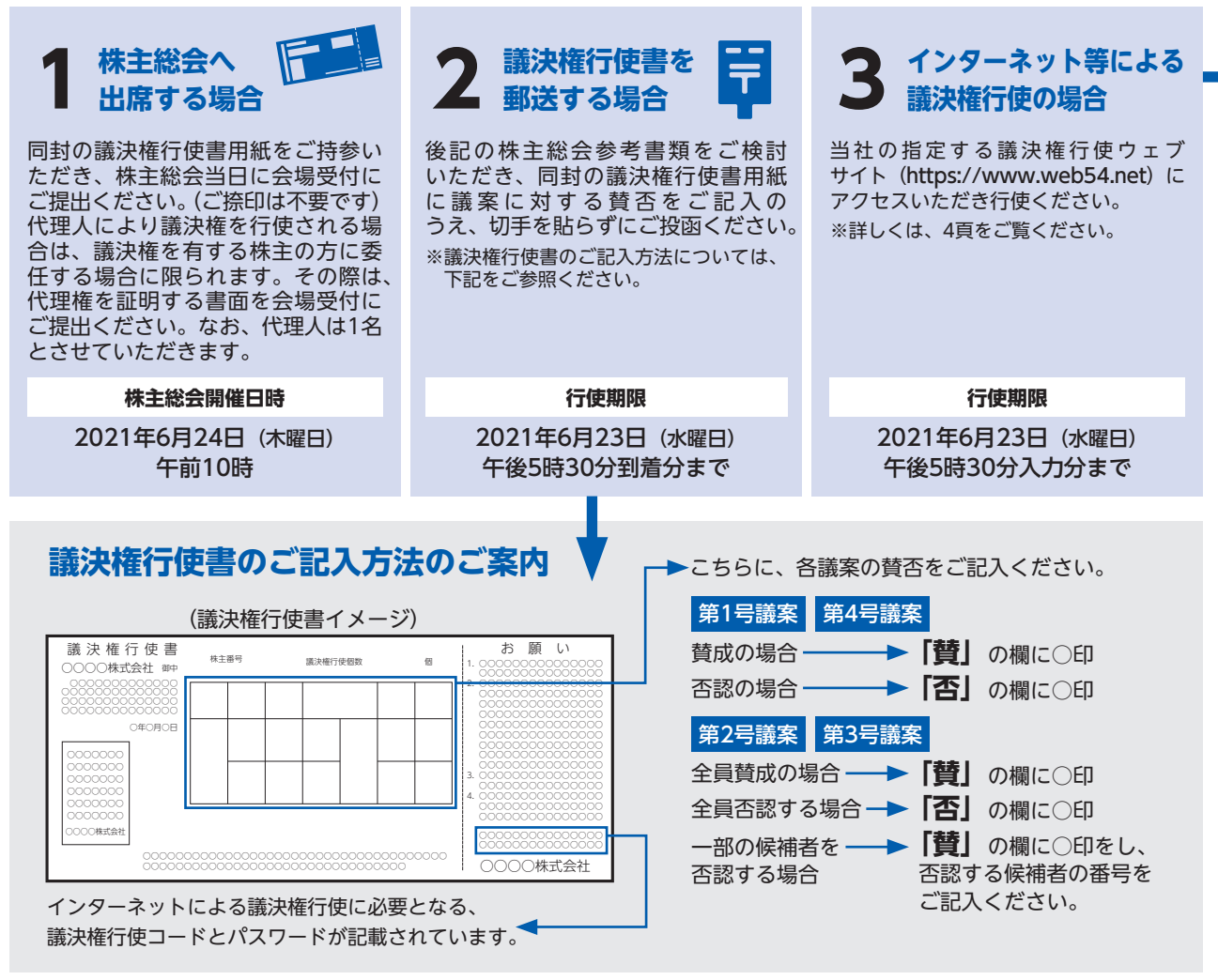

※ インターネット等により複数回、議決権行使をされた場合は、最後に行われたものを有効な議決権行使としてお取扱いします。

※ インターネット等と書面(議決権行使書)の両方で議決権行使をされた場合は、後に到着したものを有効な議決権行使としてお取扱いします。ただし、この両方が同日に到着 した場合は、インターネット等によるものを有効な議決権行使としてお取扱いします。

※ 書面(議決権行使書)において、各議案に賛否の記入がない場合は、賛成の意思表示をされたものとしてお取扱いします。

## **インターネット等による議決権行使のご案内**

インターネット等により本総会の議決権を行使される場合は、あらかじめ次の事項をご了承いただきますよう、お願 い申しあげます。

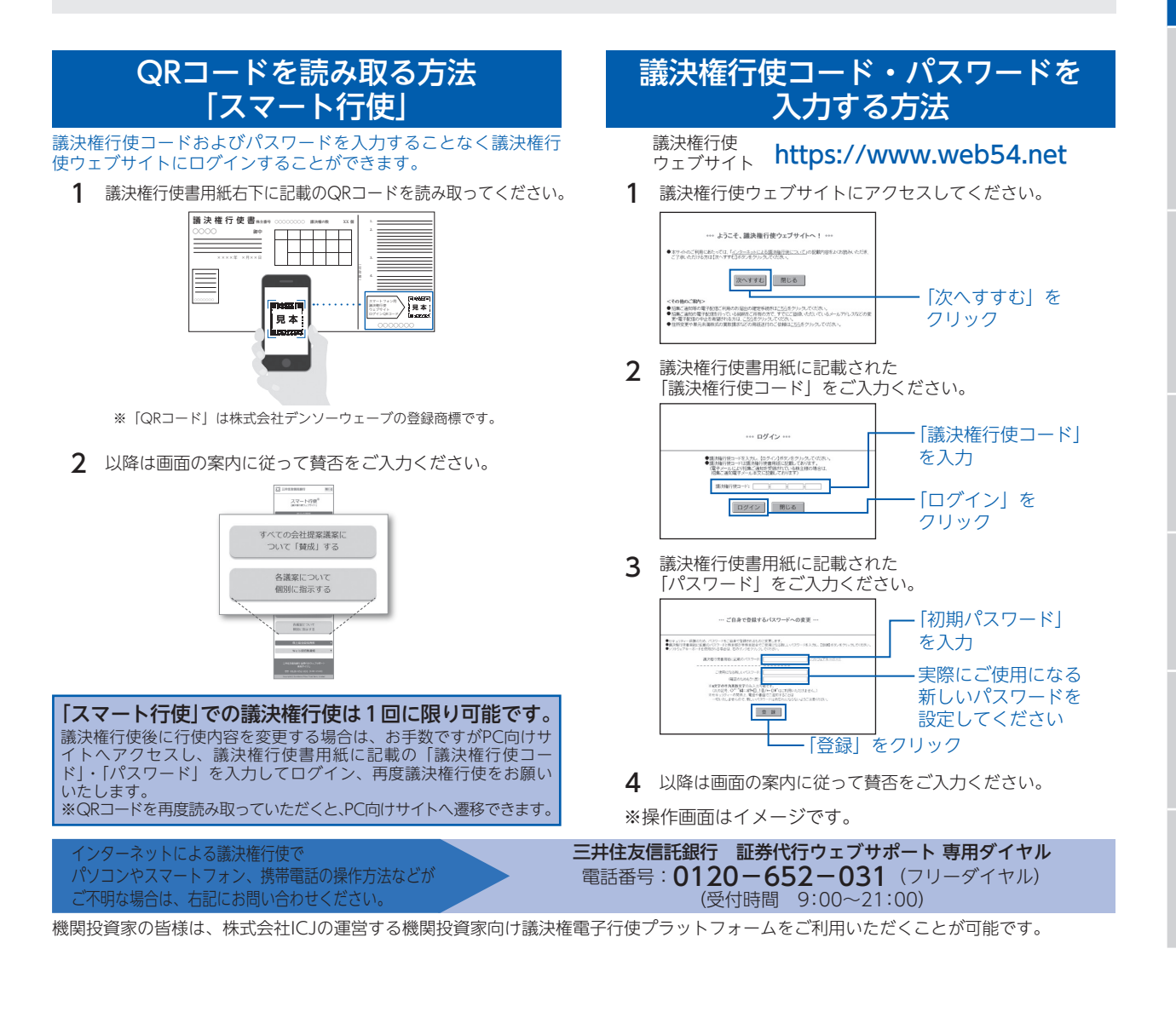